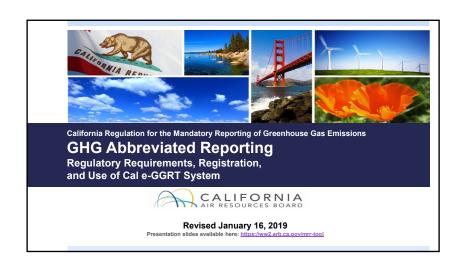

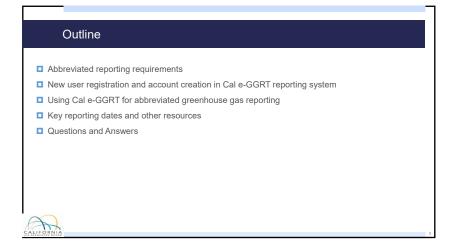

# Abbreviated Reporter Applicability

- Reportable greenhouse gas emissions must be less than 25,000 metric tons CO<sub>2</sub>e (carbon dioxide equivalent) and greater than or equal to 10,000 MT CO<sub>2</sub>e
- AND
  - Not a Fuel Supplier or Electric Power Entity
  - Not subject to cap-and-trade program (i.e., not an opt-in facility or due to historical emissions)
  - Not subject to U.S. EPA reporting for sectors included in CARB regulation
- See Section 95103(a) of regulation

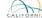

## Reporting Requirements

- Facility identification information
- Emissions data
- Fuel consumption
- Methods and data used for estimates (as applicable)
- Additional data for electricity generation and cogeneration (§95103(a)(6))

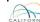

## Abbreviated "Reportable Emissions"

- Must report all specified fossil fuel and biomass combustion CO<sub>2</sub>, CH<sub>4</sub>, and N<sub>2</sub>O emissions
- Reportable emissions include stationary combustions emissions, as well as process emissions (e.g., from glass production, hydrogen production, iron & steel production, pulp & paper production, nitric acid production)

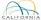

## What Makes Reporting "Abbreviated?"

- Abbreviated reporters may use less stringent emission estimation methods
  - Default emission factors, Tier 1
- Most will use utility bills for fuel use data
- Not subject to measurement accuracy requirements of §95103(k) or unit aggregation in §95115(h)
- GHG monitoring plan not required
- Not subject to third party verification
- More time to report Reports due June 1st\* (vs. April 10th for full reporting)

\* Note: If the reporting deadline falls on a weekend or holiday, the deadline is pushed back to the next business day. So for 2018 data reported in 2019, because June 1st is a Saturday, the report is due June 3, 2019.

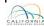

### Additional Info

- ☐ If future emissions exceed 25,000 metric tons
  - Full reporting and meter accuracy requirements apply for entire year
  - Verification required
- Cessation = emissions are less than 10,000 metric tons CO<sub>2</sub>e for three consecutive years
  - May discontinue reporting after the three-year period
  - Must notify CARB to cease reporting [§95101(h)(2)(E)]
  - See §95101(h)(2) for details
- Shutdown
- Must report zero emissions for 1 year
- Notify CARB [§95101(i)(1)]
- See §95101(i) for details

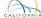

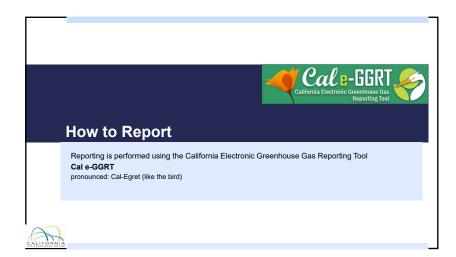

# What is Cal e-GGRT? Cal e-GGRT is used to report all data required by the GHG mandatory reporting regulation The tool contains modules for each sector required to report Cal e-GGRT calculates emissions based on entered fuel consumption values Multiple users can be associated with a single facility or entity

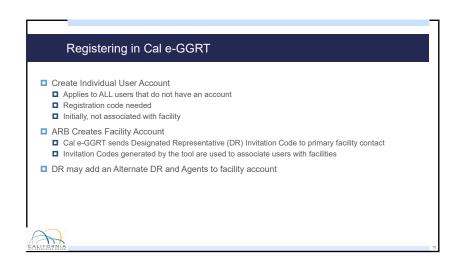

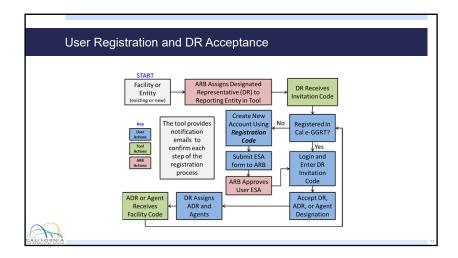

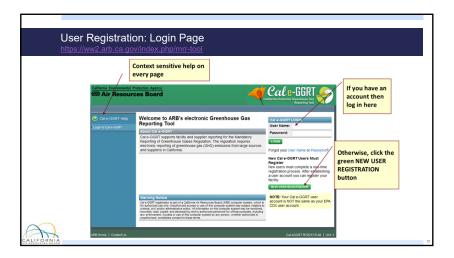

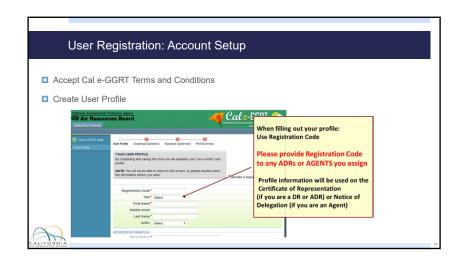

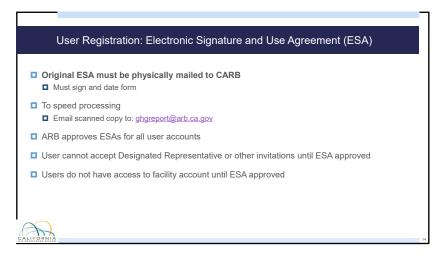

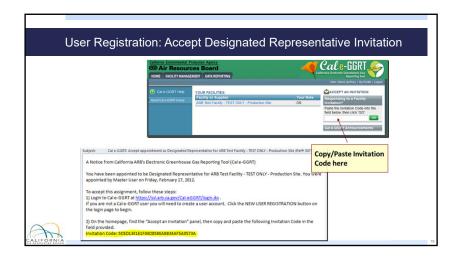

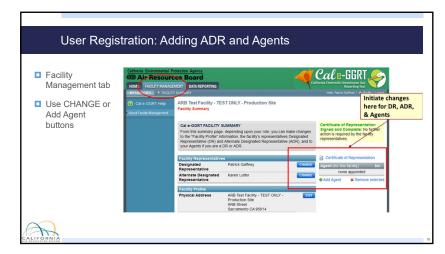

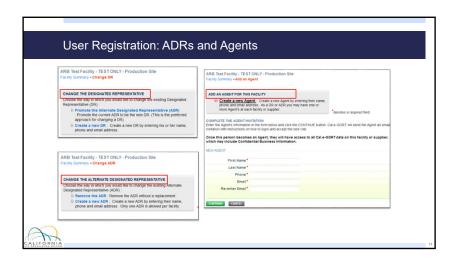

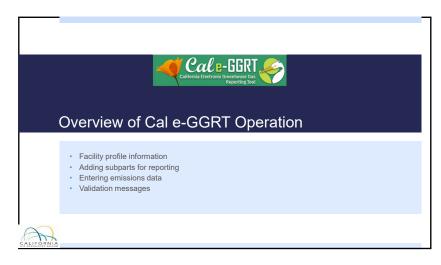

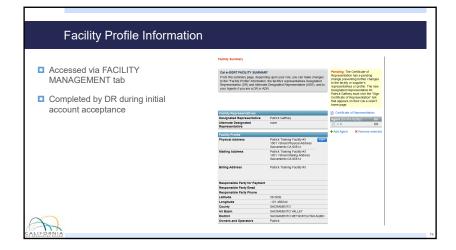

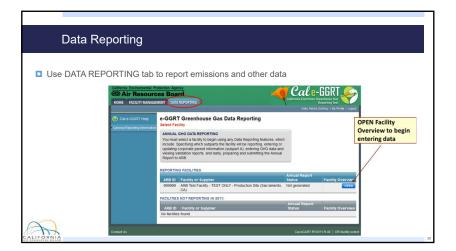

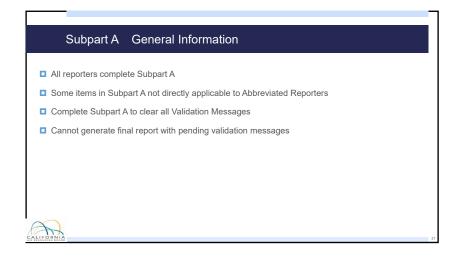

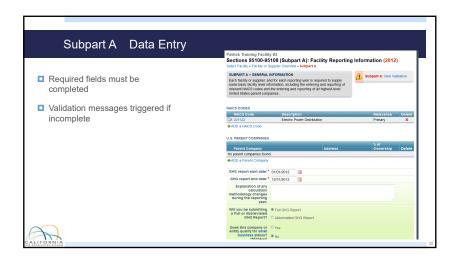

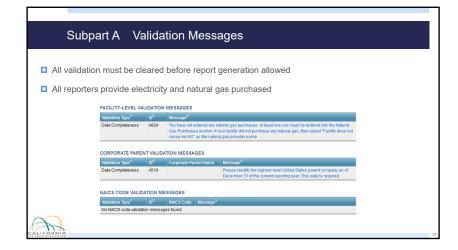

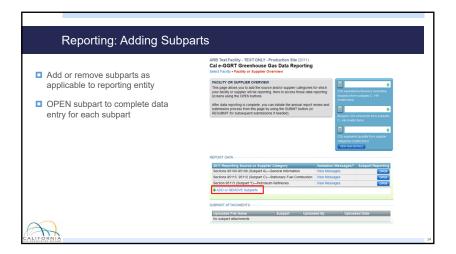

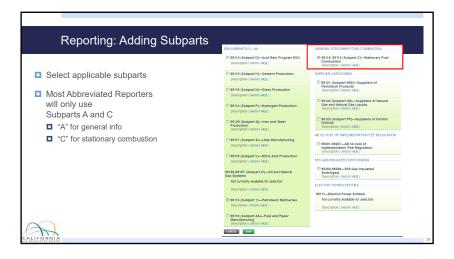

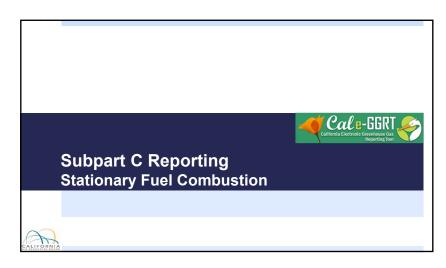

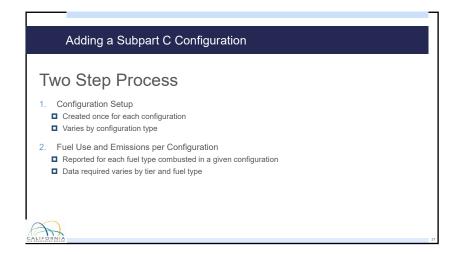

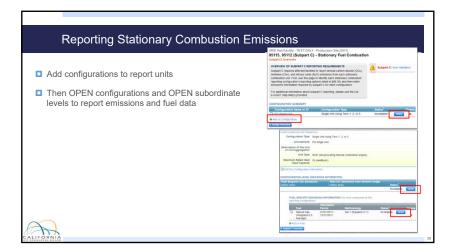

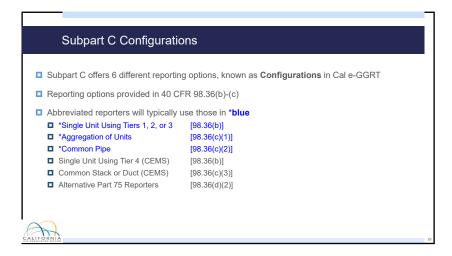

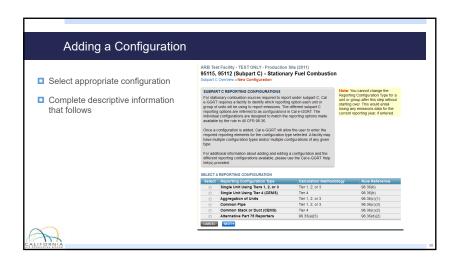

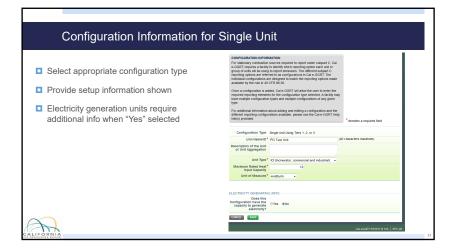

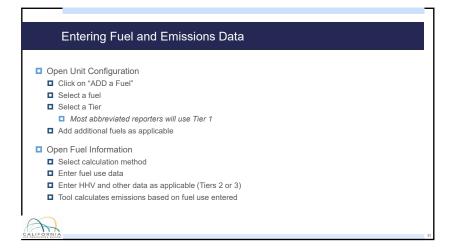

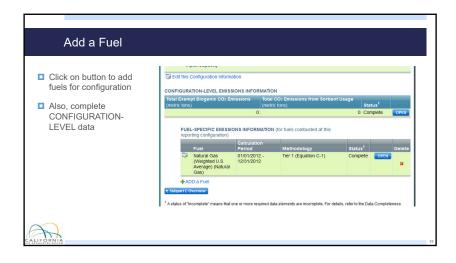

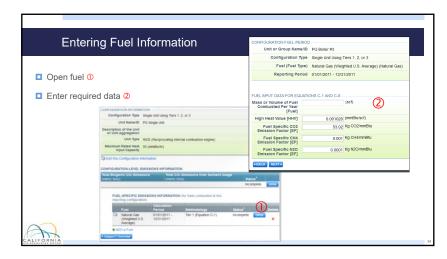

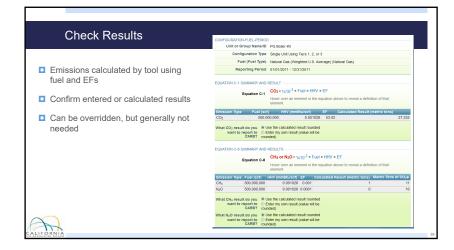

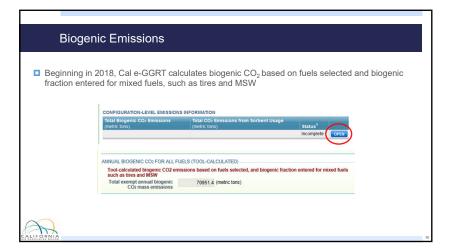

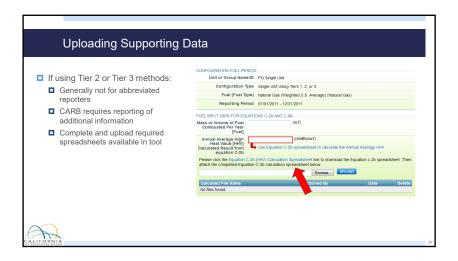

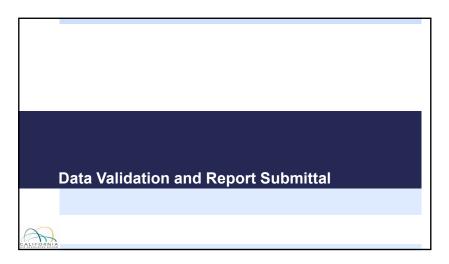

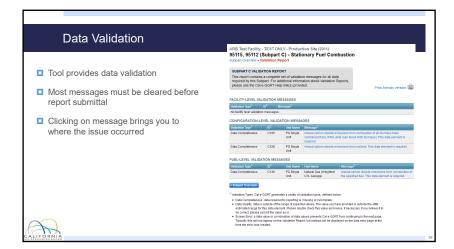

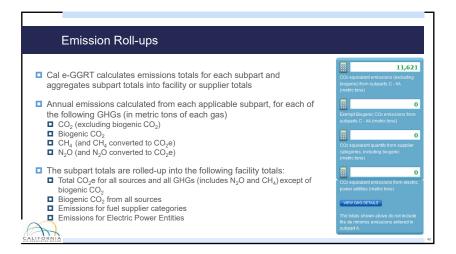

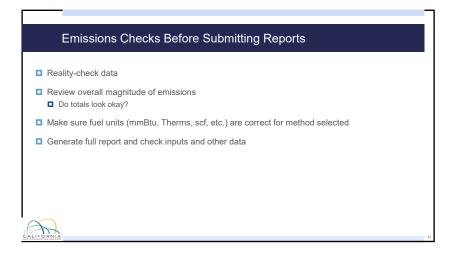

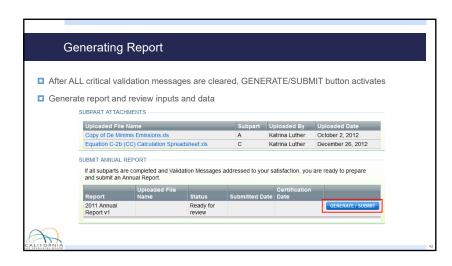

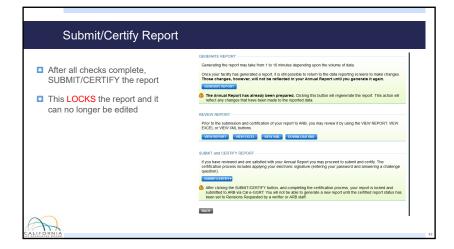

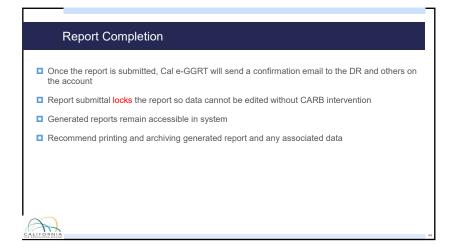

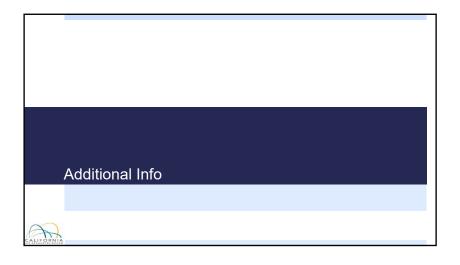

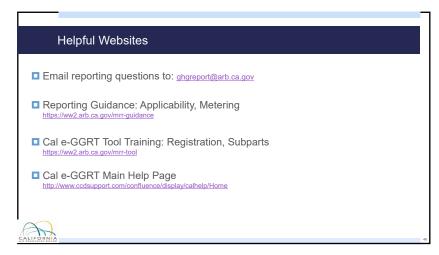

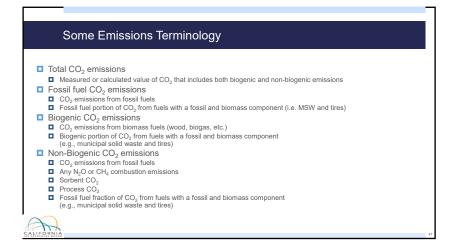

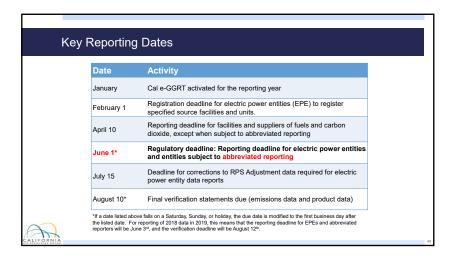

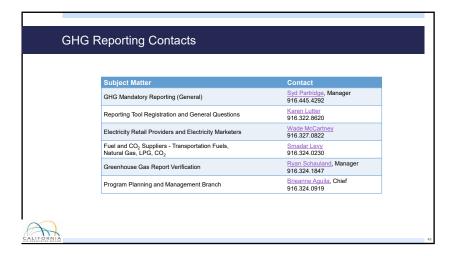

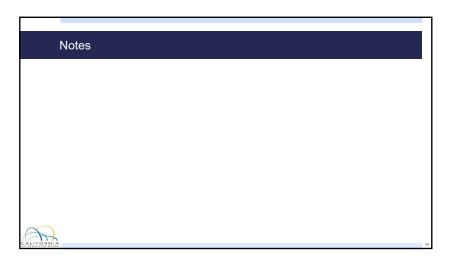